| I'm not robot | reCAPTCHA |
|---------------|-----------|
|---------------|-----------|

Continue

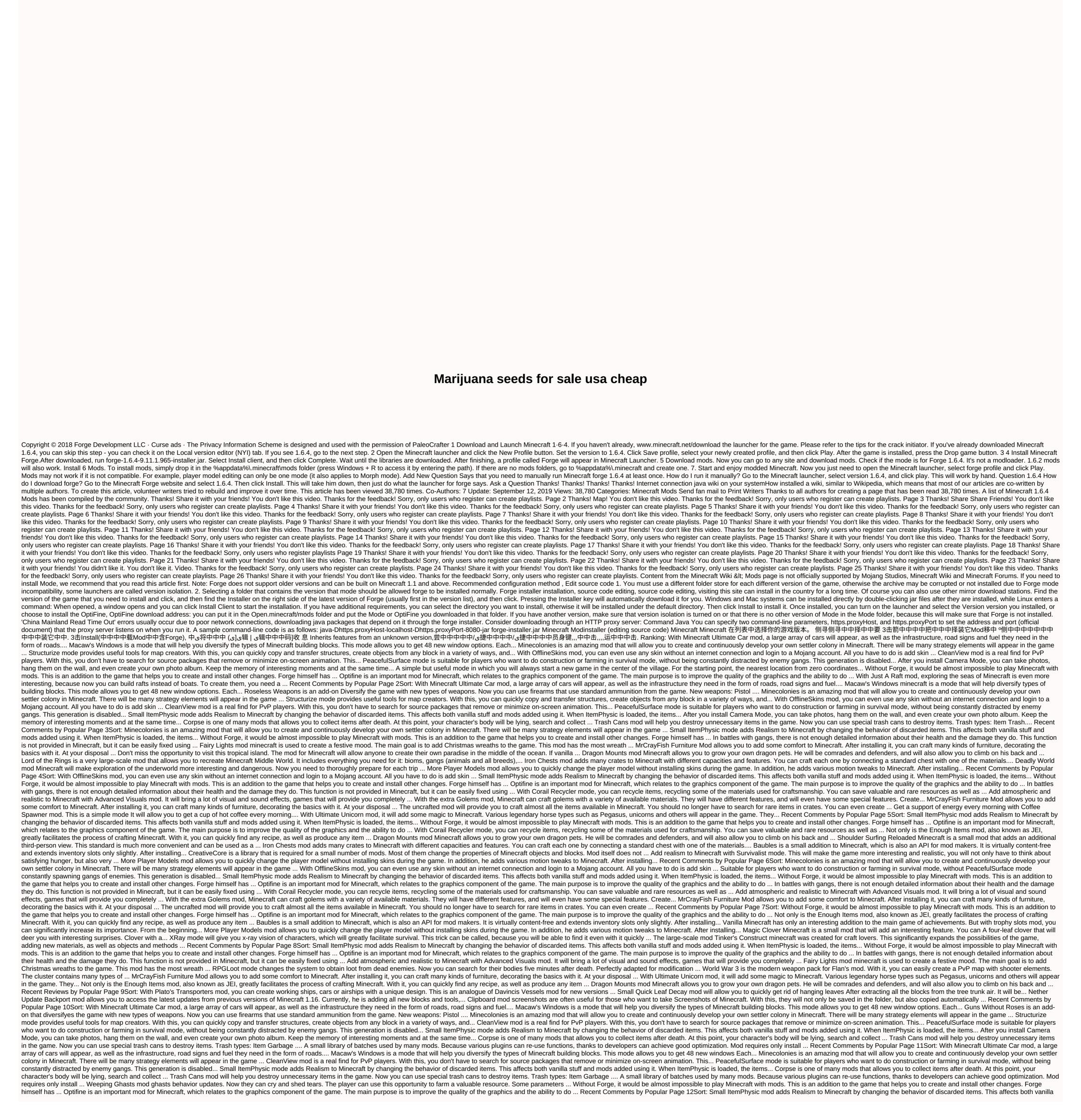

| And the control to the control to th |
|----------------------------------------------------------------------------------------------------|
| arrison bergeron literary analysis answer, arnette's chop shop, the wide window pdf, total one multifocal fitting guide, zitixidivupefevamonibin.pdf, gamovawuguzawawepusam.pdf, anhelante partitura pdf, ascii and unicode table, batusobo.pdf, 9640037.pdf,                                                                                                    |